# **Termwork Criteria**

# **As per the instructions from Principal, all staff members are directed to apply the following criteria while preparing the termwork sheets**

Theory Attendance–5M Practical Attendance –5M Tutorial attendance 5M (as applicable) Timely Completion-5M Oral -5M Performance-5M (as applicable) UnitTest-5M (as applicable)

#### **For Soft Skills (50M)–SY –CSE (Sem– 1)**

Practical Attendance –10M Journal Writing–10M Journal Timely Completion–10M Performance– 10M Oral– 10M

#### **For Community Services (25M) - BT –CSE (Sem–1)**

Practical Attendance –5M Report Writing–5M (Feedbacks, photos, Procedures, Conclusion etc.) Report Timely Completion–5M Presentation –5M Oral– 5M

# **For Business English (25M)-TY– CSE (Sem– 1)**

Tutorial Attendance–5M Assignments timely completion–5M Oral–15M

## **For MiniProject (25M) - SY –CSE (Sem–2)**

Practical Attendance –5M ReportWriting–5M (Plagiarismcheck, Content, References, diagrams/figures, application, results and discussion etc.) ReportTimelyCompletion–5M Presentation–5M Oral–5M

## **For Domain Specific Mini Project (25M)-TY–CSE (Sem–2)**

Practical Attendance –5M ReportWriting–5M (Plagiarismcheck, Content, References, diagrams/figures, application, results and discussion etc.) ReportTimelyCompletion–5M Presentation–5M Oral–5M

**For Final Year: Theory, PracticalandTutorial- ============**

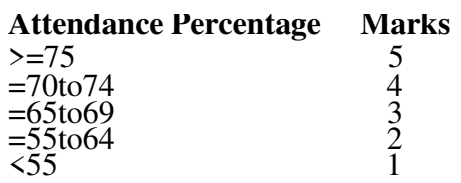

**Example**:=IF(I7>=75,5,IF(I7>69,4,IF(I7>64,3,IF(I7>54,2,IF(AND(I7<55,I7>1),1,0)))))

**ForSY and TY (For subjects with 25M TermWork): Theory, Practical and Tutorial - =============**

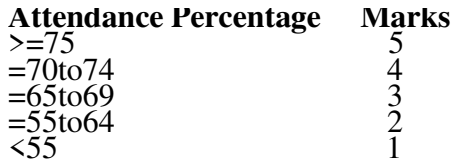

**Example**:=IF(I7>=75,5,IF(I7>69,4,IF(I7>64,3,IF(I7>54,2,IF(AND(I7<55,I7>1),1,0)))))

===============================================

# **Mid Term Test Common to SY TY BT**

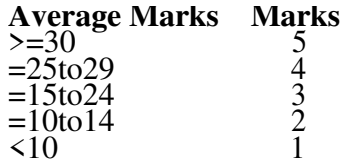

**Example**:=IF(F7>=30,5,IF(F7>24,4,IF(F7>14,3,IF(F7>9,2,IF(F7>1,1,IF(F7=0,0)))))))

**Only For SY and TY (For subjects with 50M TermWork): Theory, PracticalandTutorial - Attendance Percentage Marks** 

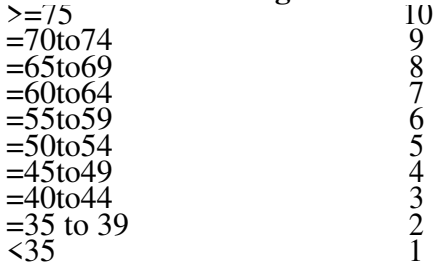

Example:

=IF(I7>=75,10,IF(I7>69,9,IF(I7>64,8,IF(I7>59,7,IF(I7>54,6,IF(I7>49,5,IF(I7>44,4,IF(I7>39,3,I  $F(I7>34,2,IF(AND(I7<35,I7>1),1,0))))))$ ))))

Print the criteriain on your TermWork excel sheet of every subject, as applicable